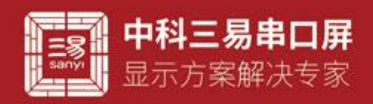

# 进度条控件介绍

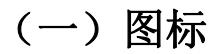

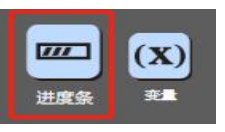

### (二)界面默认 UI

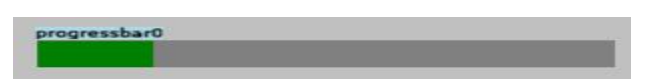

### (三)控件属性栏

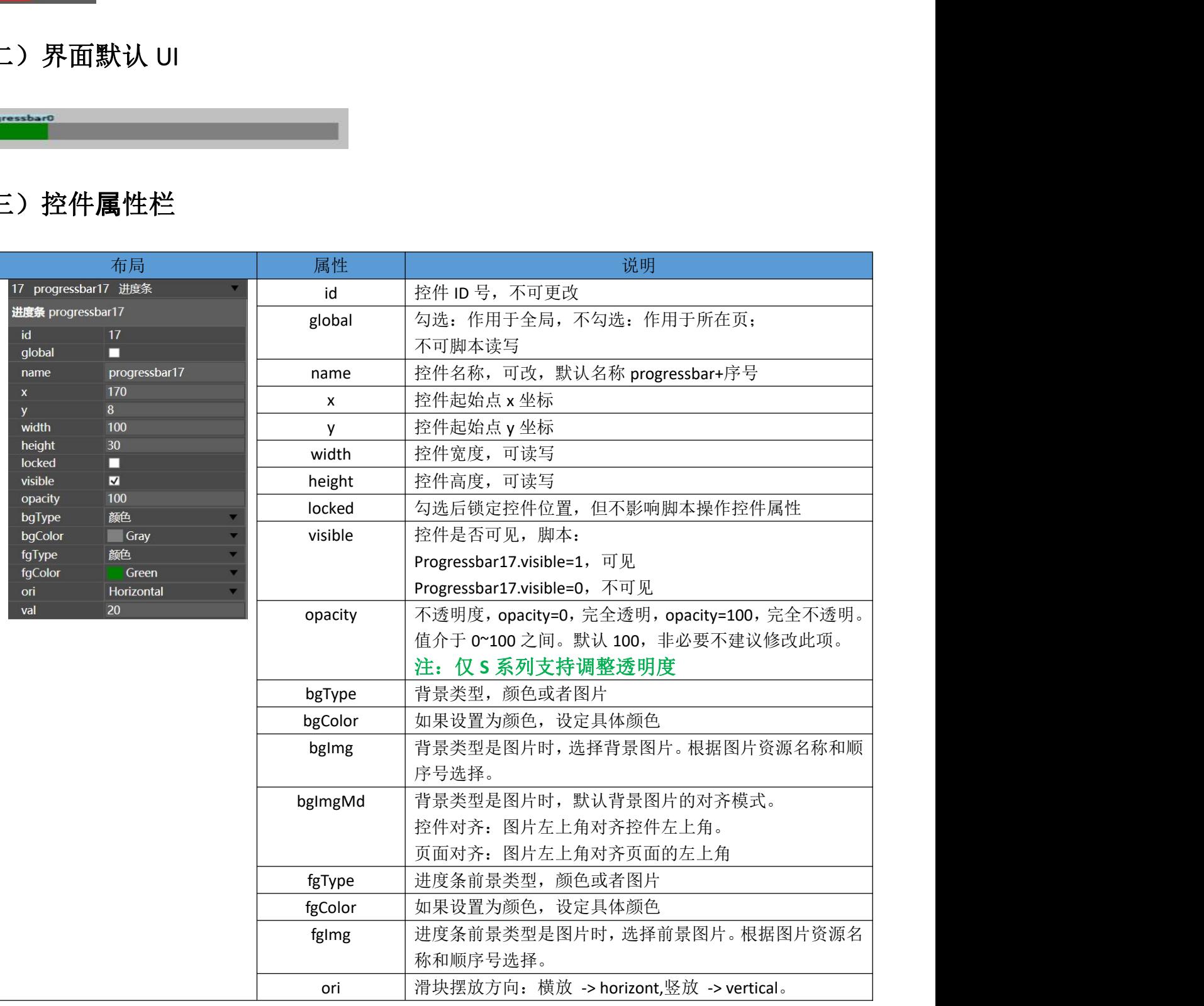

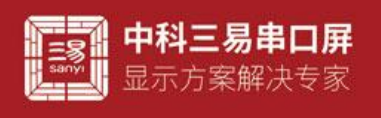

val 进度条当前值。

#### (四)控件属性用法 脚本读写(控件名以 progressbar0 为例)

 获取进度条控件背景类型(progressbar0.bgType) 例如 定义一个整数,获取控件背景类型 脚本 int type;

type=progressbar0.bgType; //返回值为 0 背景类型为颜色, 返回值 2 背景类型为图片

当背景为颜色时

- 设置进度条控件的背景颜色(progressbar0.bgColor) 例如 设置进度条控件背景颜色为红色 脚本 progressbar0.bgColor=0xffff0000;//十六进制颜色格式
- 设置进度条控件按下事件时背景颜色(progressbar0.bgColor) 例如 设置进度条控件按下时背景颜色为绿色 脚本 progressbar0.pbgColor=0xff00ff00; 弹起事件时同理 5色时<br>在接件的背景微色(progressbar0.bgColor)<br>置近度条控件管景颜色为红色<br>gressbar0.bgColor=0xffff0000;//十六进制颜色格式<br>gressbar0.bgColor=0xfff0000;//十六进制颜色格式<br>置近度条控件接下时背景颜色(progressbar0.bglmg)<br>[同理<br>[同型度条控件等反图片(progressbar0.bglmg)<br>器进度条控件管景图片(progressbar0

当背景为图片时

- 设置进度条控件背景图片(progressbar0.bgImg) 例如 设置进度条控件背景图片为图片素材库第一张图片 脚本 progressbar0.bgImg=1;
- 设置进度条控件按下时背景图片(progressbar0.bgImg) 例如 设置进度条控件按下背景图片为图片素材库第二张图片 脚本 progressbar0.pbgImg=2;
- 获取进度条类型(progressbar0.fgType) 例如 定义一个整数,获取控件背景类型 脚本 int type;

type=progressbar0.fgType; //返回值为 0 背景类型为颜色, 返回值 2 背景类型为图片 当背景为颜色时

- 设置进度条控件的背景颜色(progressbar0.fgColor) 例如 设置进度条控件背景颜色为红色 脚本 progressbar0.fgColor=0xffff0000;//十六进制颜色格式
- 设置进度条背景颜色(progressbar0.fgColor) 例如 设置进度条控件背景颜色为绿色
	- 脚本 progressbar0.fgColor=0xff00ff00;

当背景为图片时

设置进度条控件背景图片(progressbar0.fgImg)

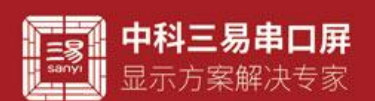

例如 设置进度条控件背景图片为图片素材库第一张图片 脚本 progressbar0.fgImg=1;

- 设置进度条控件按下时背景图片(progressbar0.fgImg) 例如 设置进度条控件按下背景图片为图片素材库第二张图片 脚本 progressbar0.fgImg=2;
- 设置进度条控件的当前值(progressbar0.val) 例如 设置控件当前值为 50。 脚本 progressbar0.val=50;
- 设置进度条控件的当前值(progressbar0.val) 例如 设置控件当前值为 50。 脚本 progressbar0.val=100;
- 读取进度条控件的当前值(progressbar0.val) 例如 定义一个整数,获取控件的当前值 脚本 int type; type=progressbar0.val;
- 设置进度条控件的方向(progressbar0.ori) 例如 设置控件当前方向为垂直方向 脚本 progressbar0.ori=1; //0 水平方向 "Horizo" 1 为垂直方向 "Vertical" iを作的当前体 (progressbar0.val)<br>置控件当前値为 50。<br>fgressbar0.val = 100;<br>'女子当前位内operessbar0.val)<br>'女子一熟练、秋床控件的当前值<br>'t type:<br>'t = megasty - http://progressbar0.orl<br>'t type:<br>'t = progressbar0.val;<br>'程件的方向力为为重直方向<br>'type: 't = megasty - ht
- 设置进度条控件的高度(progressbar0.height) 例如 设置控件高度为 100 脚本 progressbar0.height=100;
- 设置进度条控件的宽度(progressbar0.width) 例如 设置控件宽度为 150 脚本 progressbar0.height=150;
- 设置进度条位置的 x 坐标(progressbar0.x) 例如 设置控件 x 坐标为 100 脚本 progressbar0.x=100;//坐标原点 x=0 为页面左上角顶点
- 设置进度条位置的 y 坐标(progressbar0.y) 例如 设置控件 y 坐标为 100 脚本 progressbar0.y=100;//坐标原点 y=0 为页面左上角顶点
- 设置进度条控件的可见性(progressbar0.visible) 例如 设置控件为可见 脚本 progressbar0.visible=1; //0 为不可见 1 为可见
- 设置进度条控件的透明度(progressbar0.opacity) 例如 设置进度条控件透明度 0-100 0 完全透明不可见 仅 S 系列支持调整 脚本 progressbar0.opacity=50; //0 完全透明 100 完全不透明

三易串口屏开发指南

www.sany-semi.com

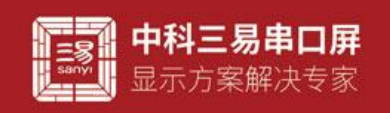

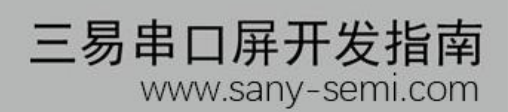

## (五)常见问题

进度条可以用来显示音量进度或者其他状态,进度值可以通过脚本更改。 客户可以通过设置背景和显示范围的图片或者颜色,设计不同的 ui